### **Moviendo latas**

Contribución de Agustín Gutierrez y Alejandro Deymonnaz

### **Descripción del problema**

En una fábrica se han dispuesto en el piso un montón de latas formando un triángulo isósceles rectángulo. Las latas las depositó un robot que puede dejar o tomar las latas de posiciones de una grilla con coordenadas enteras (**x**,**y**); y lo hizo de modo que **x ≥ 0**, **y ≥ 0**, **x+y < N**. (Como una flecha apuntando al Sudoeste, o ubicadas en el primer cuadrante)

Pero el programador del robot cometió un error, y en realidad había que colocar las latas formando un triángulo isósceles rectángulo pero apuntando al Noroeste.

Cambiar una lata de lugar le cuesta al robot un cierto esfuerzo que depende del peso de la lata y no de cuanto hay que moverla. Y para suerte del programador, no es necesario que las latas queden en el cuarto cuadrante (es decir con **x ≥ 0**, **y ≤ 0**, **x-y < N)**, pero si que la forma final corresponda (es decir una flecha apuntando al Noroeste).

Se te pide que mediante un programa **latas.cpp, latas.c** o **latas.pas,** determines el mínimo peso total de las latas que habría que mover para corregir el error.

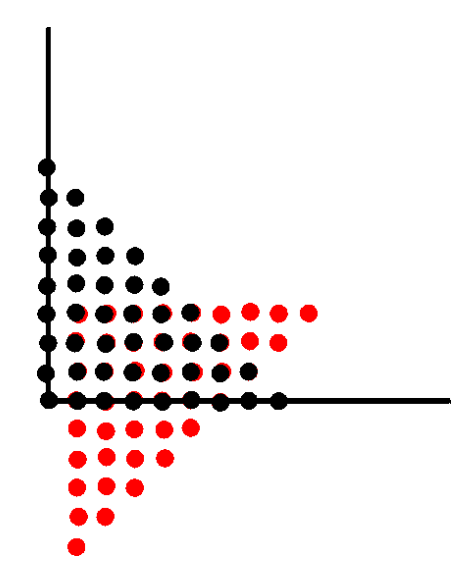

### **Datos de entrada**

Se recibe un archivo **latas.in** con el siguiente formato:

- Primero una línea con **N**, la cantidad de filas de latas (1 **≤ N ≤** 1000**)**.
- Luego **N** líneas con 1, 2, 3 … **N** números que indican el peso en arrobas de cada lata correspondiendo a las filas **y = N-1, y = N-2**, …, **y = 0**. Cada lata no supera las 1000 arrobas de peso.

# **Datos de salida**

Se debe generar un archivo **latas.out** que contendrá

• Una línea con el mínimo peso total en arrobas de las latas que se podrían mover para subsanar el error.

# **Ejemplo**

Si la entrada **latas.in** fuera:

9 1 1 1 1 1 1 1 1 1 1 1 1 1 1 1 1 3 3 3 3 3 1 3 3 3 3 3 3 1 3 3 3 3 3 3 1 1 3 3 3 3 3 3 1 1

La salida **latas.out** debería ser:

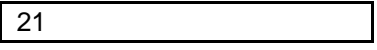